#### Statistics II Single ANOVA Çağrı Çöltekin Correlation  $\blacktriangleright$  The correlation coefficient  $(r)$  is a standardized symmetric measure of covariance between two variables.  $\blacktriangleright$  The correlation coefficient ranges between -1 and 1.

ideas/examples/slides from John Nerbonne & Hartmut Fitz

University of Groningen, Dept of Information Science

university of<br>groningen

May 8, 2013

 $\triangleright$  Correlation and regression are strongly related.

Previously in this course.

- $\triangleright$  The most common correlation coefficient is Pearson's  $r$ , which assumes a linear relationship between two variables.
- $\triangleright$  When this assumption is not correct, non-parametric alternatives Spearman's  $ρ$  or Kendall's τ can be used.

C. Cöltekin / RuG Statistics II: ANOVA May 8, 2013 1 / 37

 $\blacktriangleright$  Correlation is not causation!

Previously in this course.

# Simple regression

# $y_i = a + bx_i + e_i$

- <sup>y</sup> is the response (or outcome, or dependent) variable. The index <sup>i</sup> represent each unit observation/measurement (sometimes called a 'case').
- $x$  is the *predictor* (or explanatory, or independent) variable.
- <sup>a</sup> is the intercept.
- <sup>b</sup> is the slope of the regression line.
- $a + bx$  is the *deterministic* part of the model (we sometimes use  $\hat{y}$ ).
	- <sup>e</sup> is the residual, error, or the variation that is not accounted for by the model. Assumed to be (approximately) normally distributed with  $0$  mean ( $e_i$  are assumed to be i.i.d).

C Côltekin / RuG Statistics II: ANOVA May 8, 2013 2 / 37

# Regression by (another) example

Assume we want to see the relation between exam scores and study time.

Previously in this course.

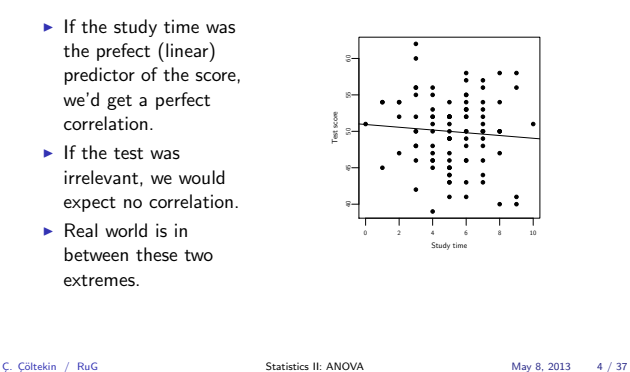

<span id="page-0-0"></span>

Previously in this course...

#### Regression towards the mean

If we did a re-test (without additional study).

- $\blacktriangleright$  If the study time was the perfect predictor, we expect everyone to get the exact same scores.
- $\blacktriangleright$  If we gave the test to monkeys, we would expect a complete re-shuffling of the scores: most successful monkey is highly likely to achieve worse, and least-successful monkey is highly likely to achieve better.
- $\triangleright$  Real world is in between these two extremes: success in both tests will be similar, however, extreme scores in the first test will tend to regress towards the mean.

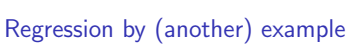

Assume we want to see the relation between exam scores and study time.

Previously in this course...

 $\blacktriangleright$  If the study time was the prefect (linear) predictor of the score, we'd get a perfect correlation.

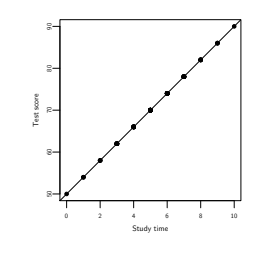

C Côltekin / RuG Statistics II: ANOVA May 8, 2013 3 / 37

# Regression by (another) example

Assume we want to see the relation between exam scores and study time.

wiously in this course.<br>...

- $\blacktriangleright$  If the study time was the prefect (linear) predictor of the score, we'd get a perfect correlation.
- $\blacktriangleright$  If the test was irrelevant, we would expect no correlation.
- $\triangleright$  Real world is in between these two extremes.

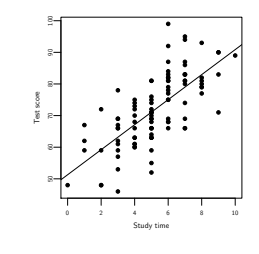

C. Cöltekin / RuG Statistics II: ANOVA May 8, 2013 5 / 37

Previously in this course...

# Regression analysis step by step

- 1. Collect/check your data: cases should be independent.
- 2. Fit your model (let the computer do it).
- 3. Check assumptions or problem indications:
	- linearity scatter plot of '<sup>y</sup> vs. <sup>x</sup>' or 'residuals vs. fitted'. normality (of residuals!) histogram, Q-Q (or P-P) plot.
	- constant variance (of residuals!) 'residuals vs. fitted' plot. outliers scatter plot of '<sup>y</sup> vs. <sup>x</sup>' together with regression line, residual histogram or box plot.
	- influential cases scatter plot of '<sup>y</sup> vs. <sup>x</sup>', 'residuals vs. fitted', or more specialized statistics like Cook's distance.
- 4. Interpret your results:
	- $\triangleright$  Model parameters (coefficients): intercept and slope estimates.
	- $\blacktriangleright$  Model fit: coefficient of determination  $(r^2)$ .
	- $\triangleright$  Generalizability of the estimates: F-test for the model, and
	- t-tests for the coefficients.
	- $\blacktriangleright$  Prediction: confidence intervals for regression line (expected value of the response variable), and future observations.

C. Cöltekin / RuG Statistics II: ANOVA May 8, 2013 7 / 37

# Multiple regression

 $y_i = a + b_1x_{i,1} + b_2x_{2,i} + \ldots + b_kx_{k,i} + e_i$  $\hat{y}$ 

- $\triangleright$  Multiple regression is a generalization of the simple regression,
- where we predict the outcome using multiple predictors.  $\triangleright$  Multicollinearity causes problems in estimation and
- interpretation of multiple-regression models.
- $\triangleright$  Model selection (finding a model that fits the data well, but not more complex than necessary) is important.

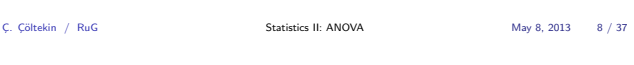

Hypothesis testing Motivation ANOVA ANOVA as regression Contrasts Summary

#### Hypothesis testing: example

We want to know whether the new design of a web page is easier to use based on responses to a questionnaire from two groups, one on old design, one on new design.

# Procedure:

- $\blacktriangleright$  Formulate your question as two explicit hypotheses:
	- $H_a$  the mean response score is different for each group  $(\mu_1 \neq \mu_2)$ .
	- $H_0$  the mean response score is the same for both groups  $(\mu_1 = \mu_2)$ .
- $\blacktriangleright$  We set  $\alpha = 0.05$ .
- $\blacktriangleright$  The p-value for obtaining these samples given  $H_0$  is true, can be calculated using the t-distribution (given the response scores for both groups are normally distributed, and the variances are similar).
- If  $p < \alpha$ , we reject the H<sub>0</sub>, otherwise, we fail to reject the H<sub>0</sub>. C. Cöltekin / RuG Statistics II: ANOVA May 8, 2013 10 / 37

Hypothesis testing Motivation ANOVA ANOVA as regression Contrasts Sum

# Independent samples t-test

Independent samples t-test is used when,

- $\triangleright$  we have a numeric variable (e.g., height, test score) measured for two groups (e.g., male/female, healthy/patient)
- $\blacktriangleright$  the groups (samples) are independent.
	- $\blacktriangleright$  If related: use paired t-test
- $\blacktriangleright$  The samples are approximately normal, and variances are similar.
	- $\blacktriangleright$  If violated: use non-parametric alternatives

<span id="page-1-0"></span>[What if we have more than](#page-1-0) [two groups?](#page-0-0)

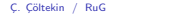

Statistics II: ANOVA May 8, 2013 12 / 37

Hypothesis testing Motivation ANOVA ANOVA as regression Contrasts Summary

# Why not multiple t-tests?

- $\blacktriangleright$  Multiple comparisons over the same sample increases the chances of rejecting the null hypothesis (finding an effect where there is none).
- In With  $\alpha = 0.05$ , if you do 20 different t-tests on the same sample, we expect to one of them being significant if the null hypothesis was true.
- $\blacktriangleright$  We need 3 comparisons 3 groups, <sup>6</sup> comparisons for <sup>4</sup> groups, <sup>10</sup> comparisons for <sup>5</sup> groups,
	- <sup>45</sup> comparisons for <sup>10</sup> groups,
	- <sup>4950</sup> comparisons for <sup>100</sup> groups.
- In general, for k groups, we need  $\binom{k}{2}$  comparisons.

# Hypothesis testing

# Aim: make inferences about the population based on a sample regarding a research question.

# Procedure:

 $\blacktriangleright$  Formulate your question as two explicit hypotheses: alternative hypothesis  $(H_a)$  supports what you expect to find in the population.

null hypothesis  $(H_0)$  is the formulation of the case where your expectations were wrong.

- Set a probability level ( $\alpha$ -level) at which to reject the H<sub>0</sub>. Typical values are 0.05, 0.01, 0.001.
- $\blacktriangleright$  Calculate the probability, p, of obtaining the sample you have, if  $H_0$  was true.
- If  $p < \alpha$ , we reject the H<sub>0</sub>, otherwise, we fail to reject the H<sub>0</sub>.

C. Cöltekin / RuG Statistics II: ANOVA May 8, 2013 9 / 37

# Hypothesis testing Motivation ANOVA ANOVA as regression Contrasts Summary

# Hypothesis testing: Type I and Type II errors

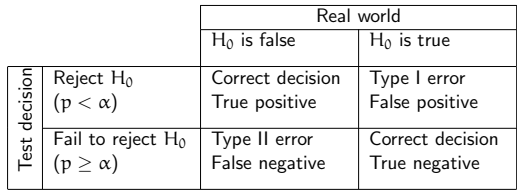

- $\triangleright$  Note that accepting  $H_0$  means we will be wrong (committing a Type I error) with probability <sup>α</sup>.
- If we set  $\alpha = 0.05$ , and repeat an experiment 20 times, we expect to reject the null hypothesis once even it is true.

C. Cöltekin / RuG Statistics II: ANOVA May 8, 2013 11 / 37

Hypothesis testing Motivation ANOVA ANOVA as regression Contrasts Summary

# Example problems for ANOVA

- $\triangleright$  Compare time needed for lexical recognition in
	- 1. healthy adults
		-
	-
- 
- based on their native language.

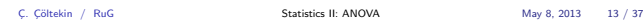

Hynothesis testing Motivation ANOVA ANOVA as regression Contrasts Summary

#### An extreme demonstration

finding emotional response in a dead salmon's brain activity

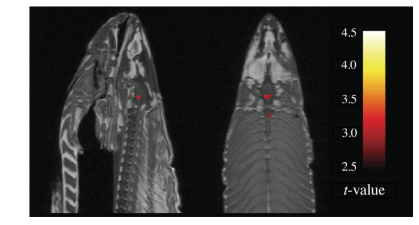

Subject One mature Atlantic Salmon (Salmo salar) participated in the fMRI study. The salmon was approximately 18 inches long, weighed 3.8 lbs, and was not alive at he time of scanning. Task The task administered to the salmon involved completing an open-end mentalizing task. The salmon was<br>shown a series of photographs depicting human individuals in social situations with a specified emotional valence<br>Th Results Several active voxels were discovered in a cluster located within the salmon's brain cavity ... with a<br>cluster-level significance of  $p = 0.001$ . Out of a search volume of 8064 voxels a total of 16 voxels were<br>sign

\* From the poster by Bennett et al. (2009).

- 2. patients with Wernicke's aphasia
- 3. patients with Broca's aphasia

# $\blacktriangleright$  Effect of background color choice in a web site.

 $\triangleright$  Compare Dutch proficiency scores of second language learners

C. Cõltekin / RuG Statistics II: ANOVA May 8, 2013 14 / 37

# ANOVA

- ANOVA (analysis of variance) is a method to compare means of more than two groups.
- $\blacktriangleright$  For two groups the result is equivalent to t-test.
- $\triangleright$  ANOVA indicate whether there is any difference at all. For k groups:
	- H<sub>0</sub>:  $\mu_1 = \mu_2 = \ldots = \mu_k$
- $\triangleright$  A limited number and type of comparisons can be carried out by specifying contrasts.
- $\triangleright$  Otherwise, post-hoc pairwise comparisons can be carried out using corrected  $\alpha$ -levels.
- ANOVA is strongly related to regression (later today).

Hypothesis testing Motivation ANOVA ANOVA as regression Contrasts Summary

# Logic of ANOVA

We want to know whether there are any differences between the means of <sup>k</sup> groups.

- If the variance between the groups is higher than the variance within the groups, there must be a significant group effect.
- $\blacktriangleright$  Between group variance  $(MS<sub>between</sub>, or MS<sub>M</sub> or MS<sub>G</sub>)$  is characterized by variance between the group means.
- $\blacktriangleright$  Within group variance  $(MS_{within},$  or  $MS_R$  or  $MS_E)$  is characterized by variance of data round the group means.

Then, the statistic of interest is

$$
F=\frac{MS_{between}}{MS_{within}}
$$

C. Çöltekin / RuG Statistics II: ANOVA May 8, 2013 17 / 37

C. Cöltekin / RuG Statistics II: ANOVA May 8, 2013 16 / 37

othesis testing Motivation ANOVA ANOVA as regression Contrasts Summary

# ANOVA: visualization

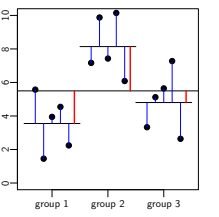

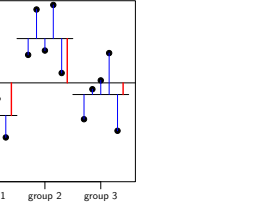

# sis testing Motivation ANOVA ANOVA as regression Contrasts Sum

#### F-distribution

.

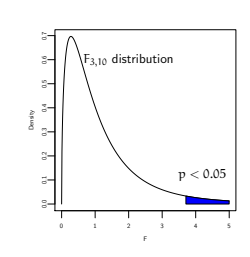

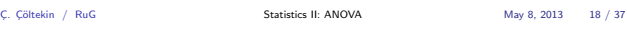

othesis testing Motivation ANOVA ANOVA as regression Contrasts Summary

# ANOVA: assumptions

- $\blacktriangleright$  All observations are independent.
- mately normal  $\triangleright$  The data for each group follow an approximately normal distribution.
- ▶ The variances for each group are approximately the same.

Hypothesis testing Motivation ANOVA ANOVA as regression Contrasts Sun

C. Cöltekin / RuG Statistics II: ANOVA May 8, 2013 19 / 37

# ANOVA: example

I Ratio of variances in the cost the new metable process peak and one on three different group, and get their opinion via a and one on three amerone group, and got their opinion.<br>questionnaire with 7-point scale. The data looks like: We have two new designs for RuG web site, want to know which one is easier to use. We test the new web site prototypes and the

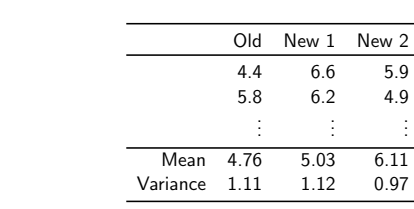

C. Cöltekin / RuG Statistics II: ANOVA May 8, 2013 21 / 37

#### Note: rows in the table are not related!

ANOVA results from software

Analysis of Variance Table

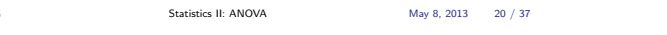

Hypothesis testing Motivation ANOVA ANOVA as regression Contrasts Summary

#### Visualizing the data

<span id="page-2-0"></span>C. Cöltekin / RuG

Box-and-whisker plots (or box plots) are one of the best ways to visualize this type of data.

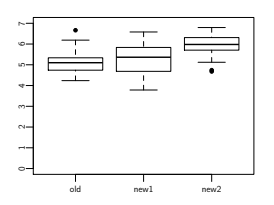

Hypothesis testing Motivation ANOVA ANOVA as regression Contrasts Summary

# Response : ease Df Sum Sq Mean Sq F value Pr (>F ) design 2 10.796 5.3978 13.955 5.541 e -06 \*\*\* Residuals 87 33.652 0.3868

- $\blacktriangleright$  There is a significant effect (p-values is 0.0000055)
- $\triangleright$  but we do not know where the effect is.

#### Hypothesis testing Motivation ANOVA ANOVA as regression Contrasts Summary Regression with categorical predictors: some terminology  $\triangleright$  We take grouping variables (like design) as a categorical, or factor, variable.  $\blacktriangleright$  The values a grouping variable take are called levels. A categorical variable with k levels is converted to  $k - 1$ numeric variables, called 'indicator' or 'dummy' variables. C. Cöltekin / RuG Statistics II: ANOVA May 8, 2013 24 / 37 Hypothesis testing Motivation ANOVA ANOVA as regression Contrasts Summary Regression with categorical predictors We will use an example, where we measured speech rate of phrases within certain linguistic contexts.  $\triangleright$  Consider 'context' variable with three levels ('A', 'B', 'C'), we can code it as two variables, 'contextB', 'contextC' :  $\begin{array}{c|cc}\n\text{level} & \text{contextB} & \text{contextC} \\
\hline\nA & 0 & 0\n\end{array}$ A 0 0  $\begin{array}{c|cc}\nB & 1 & 0\n\end{array}$  $C \begin{bmatrix} 0 & 1 \end{bmatrix}$  $\triangleright$  Other coding options (contrasts) are possible. With some constraints, the inferences will not change. C. Cōltekin / RuG Statistics II: ANOVA May 8, 2013 25 / 37 Hypothesis testing Motivation ANOVA ANOVA as regression Contrasts Summary An example with only two levels We want to check whether means of two of the contexts differ (labeled as 'A' and 'C'). Normally we would do a t-test: > t.test(rate2  $*$  context2, var.equal=T) Two Sample t-test data: rate2 by context2<br>t = -1.4806, df = 98, p-value = 0.1419<br>alternative hypothesis: true difference in means is not equal to 0<br>95 percent confidence interval:<br>-1.5596945 0.2267907<br>sample estimates: mean in group A mean in group C 6.428031 7.094483 Hypothesis testing Motivation ANOVA ANOVA as regression Contrasts Summary Doing t-test with regression  $\triangleright$  We have two levels of the predictor (A and C).  $\triangleright$  We code 'A' as 0 and 'C' as 1.  $y_i = a + b \times contextC_i + e_i$ <sup>a</sup> (intercept) is the mean of level 'A'. <sup>b</sup> (slope) is the mean difference between 'A' and 'B'.

C. Cöltekin / RuG Statistics II: ANOVA May 8, 2013 26 / 37

esis testing Motivation ANOVA ANOVA as regression Contrasts Summ

# Doing t-test with regression: practice

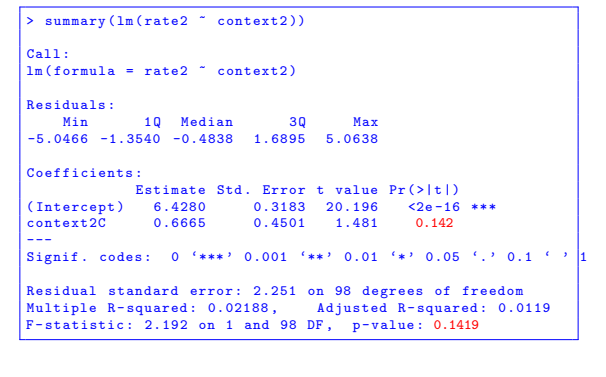

<span id="page-3-0"></span>C. Cöltekin / RuG Statistics II: ANOVA May 8, 2013 28 / 37

Hypothesis testing Motivation ANOVA ANOVA as regression Contrasts Summary

ANOVA as regression

Remembering that we code three levels as two indicator (dummy) variables:

# $y_i = a + b_1 \times contextB_i + b_2 \times contextC_i + e_i$

- <sup>a</sup> (intercept) is the mean of context 'A'.
- $b_1$  (slope of contextB) is the mean difference between 'A' and 'B'.
- $b_2$  (slope of contextC) is the mean difference between 'A' and 'C'.

Hypothesis testing Motivation ANOVA ANOVA as regression Contrasts Sum

C. Cöltekin / RuG Statistics II: ANOVA May 8, 2013 27 / 37

#### T-test as regression: the picture

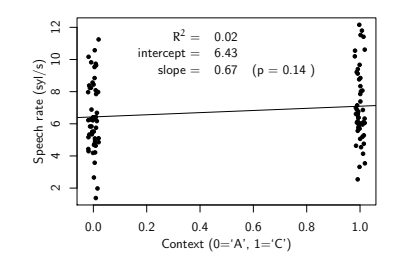

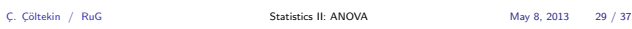

Hypothesis testing Motivation ANOVA ANOVA as regression Contrasts Summary

#### ANOVA as regression: practice

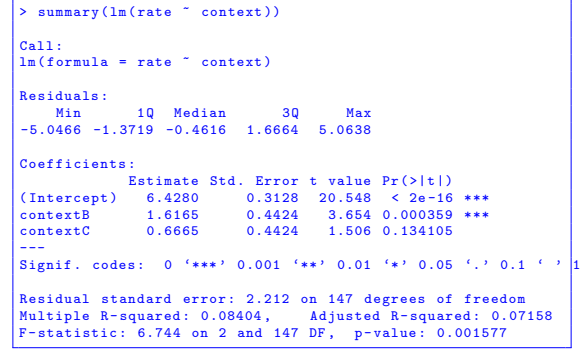

Hypothesis testing Motivation ANOVA ANOVA as regression Contrasts Summary

#### ANOVA as regression: the picture

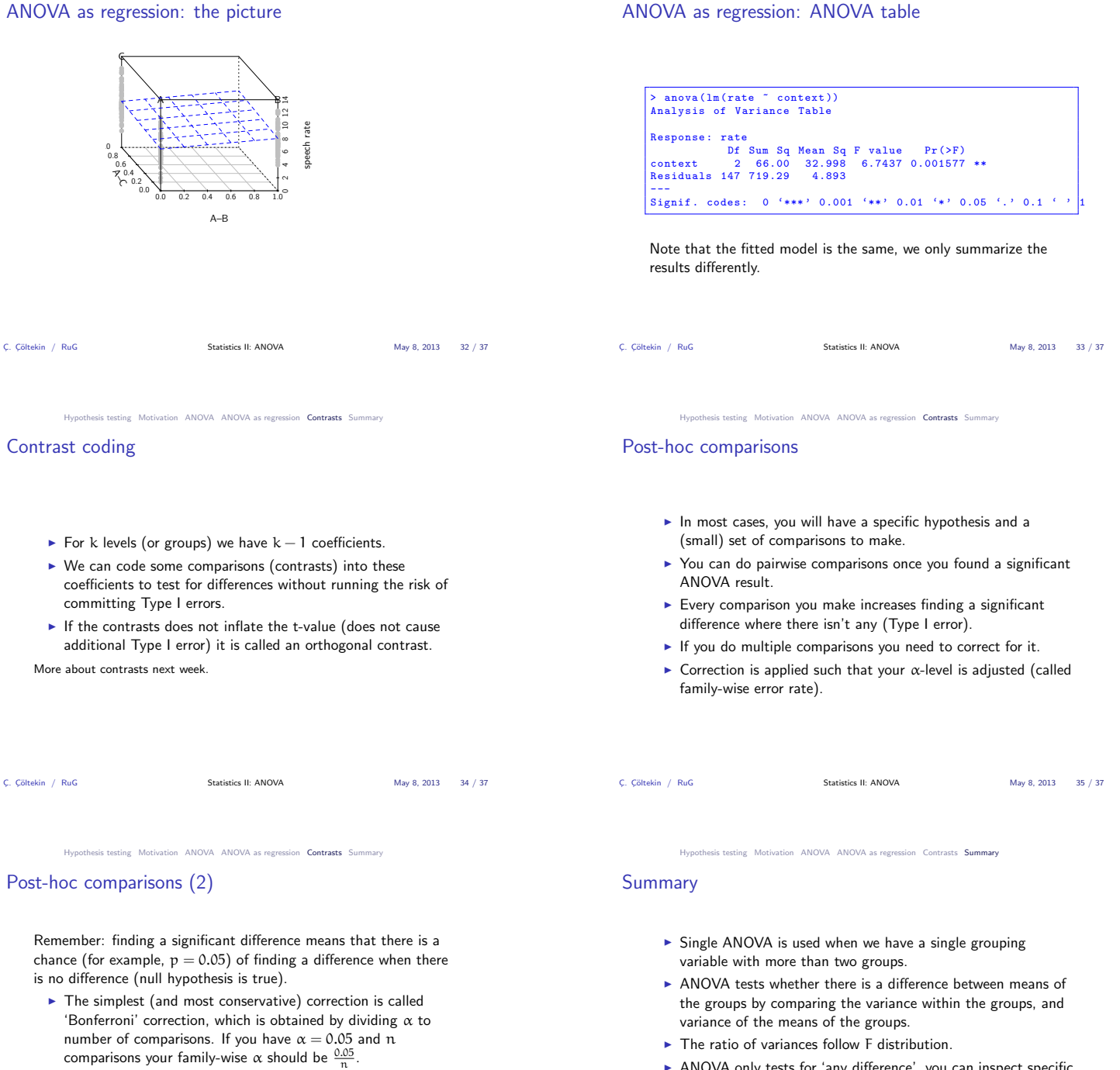

- $\triangleright$  Bonferroni correction is safe in all cases, but increases the Type II error rate.  $\blacktriangleright$  There are other multiple-comparison methods that ta[re more](#page-4-0)
- <span id="page-4-0"></span>[powerful, but they typica](#page-1-0)[lly apply](#page-2-0) [only in specific cas](#page-3-0)es.

C. Cöltekin / RuG Statistics II: ANOVA May 8, 2013 36 / 37

Next week: more ANOVA. Reading: Ch. 12, 'factorial ANOVA'.

 $\triangleright$  ANOVA is a specific case of regression.

comparisons.

ANOVA only tests for 'any difference', you can inspect specific differences through planned contrasts, or post-hoc

Hypothesis testing Motivation ANOVA ANOVA as regression Contrasts Summary

C. Cöltekin / RuG Statistics II: ANOVA May 8, 2013 37 / 37